## **TraceComTextFile**

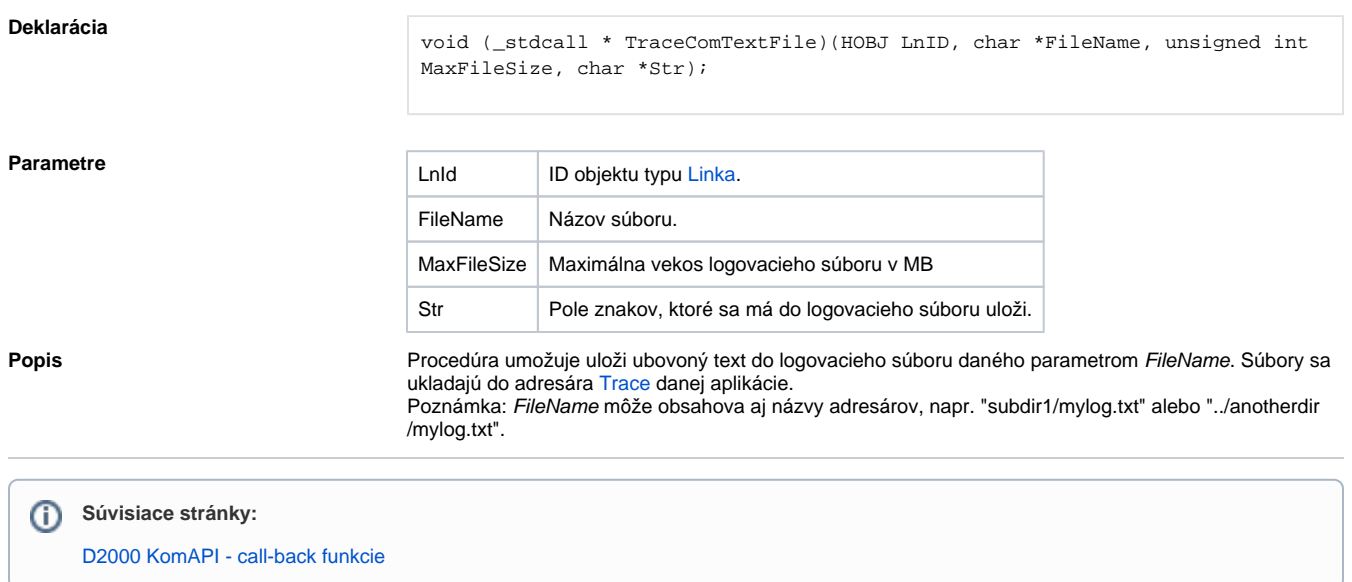